$\overline{a}$ 

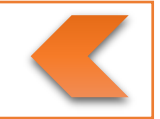

## Bildungsurlaub (24 UStd. – 3 Tage) Einführung in EXCEL 2016

Schulungsunterlage: Skript aus dem Herdt-Verlag, Excel 2016 Grundlagen

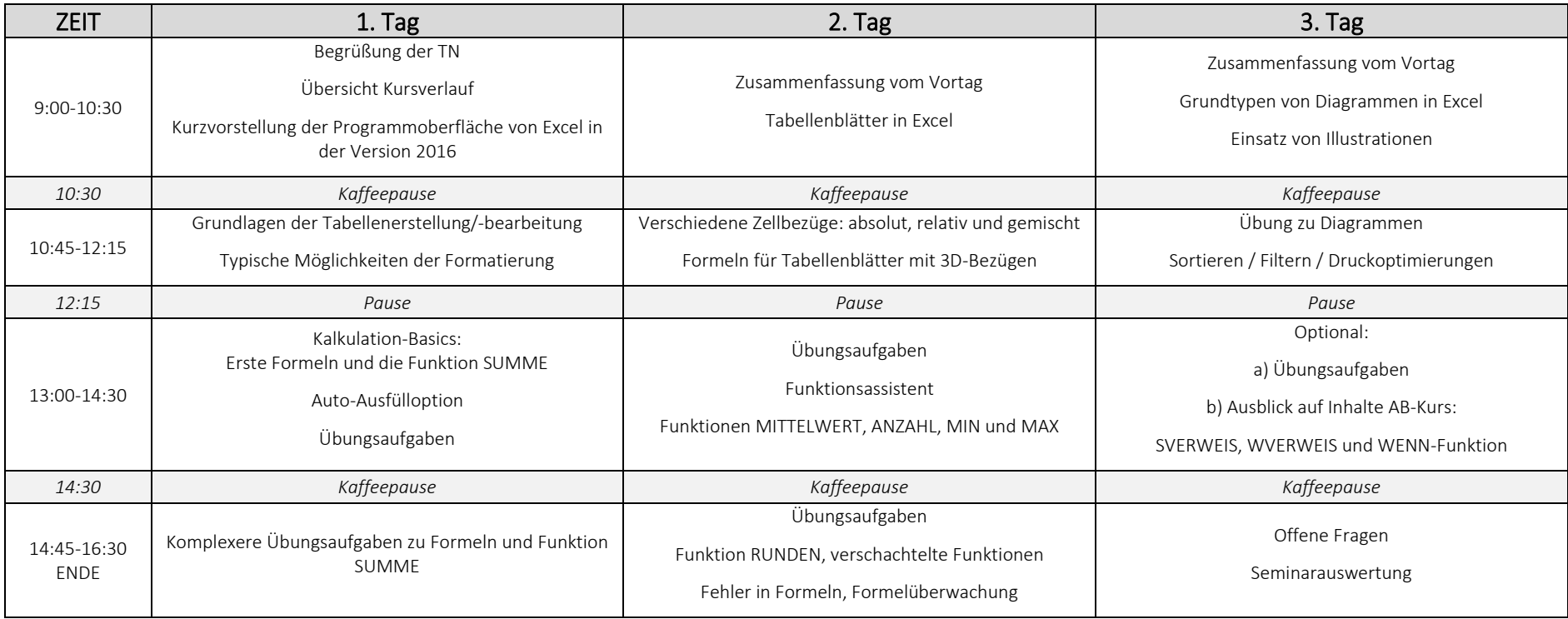